## **20.1 View Re-Share Activity**

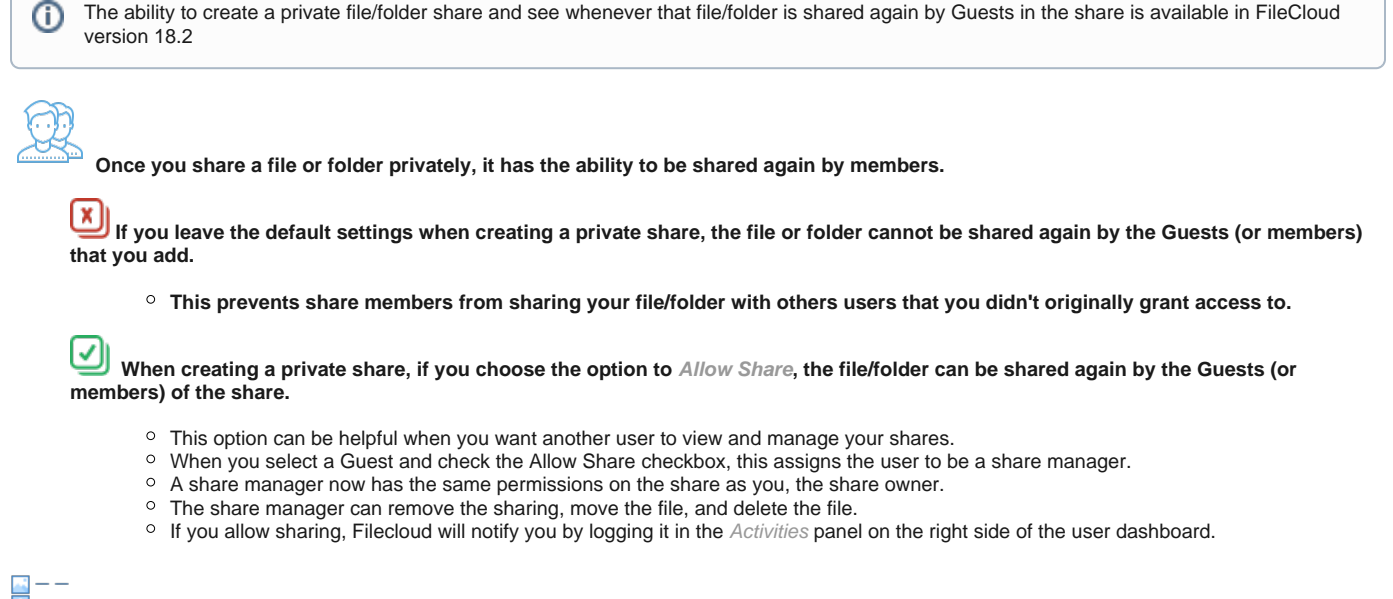

## **MANUS**<br>**MANUS** Viewing Share Activity

 $\sqrt{2}$ 

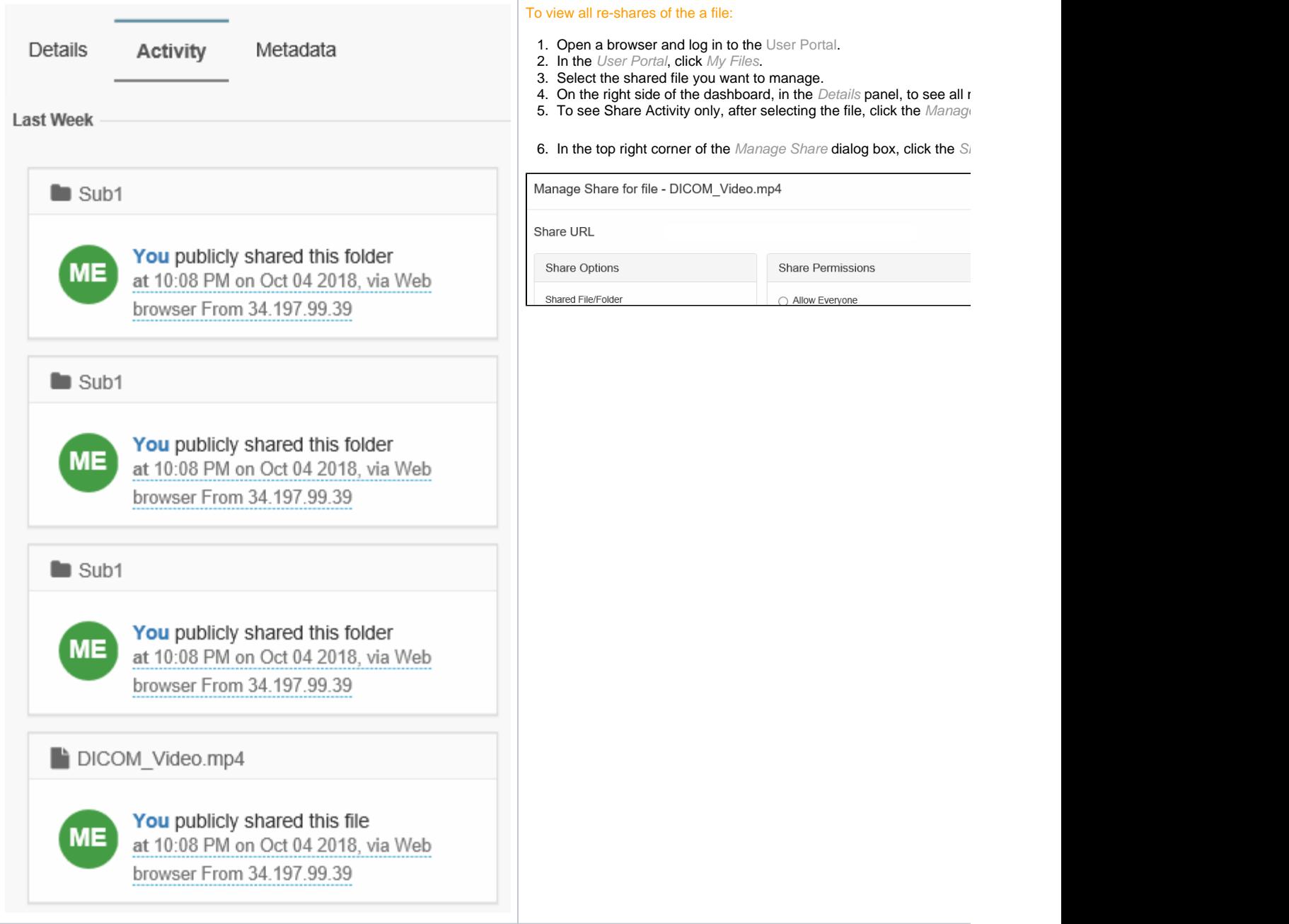